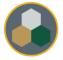

## Standard Operating Procedure (SOP)

This SOP should be consulted during all operations & maintenance of the equipment, however, does not replace the necessary training performed by authorized personnel prior to usage.

| Equipment Manufacturer: | Cricut                                            |
|-------------------------|---------------------------------------------------|
| Model:                  | Cricut Maker                                      |
| Process:                | Cutting                                           |
| Process comments:       | This machine cuts materials from paper to fabric. |

Typical Process Flow Chart:

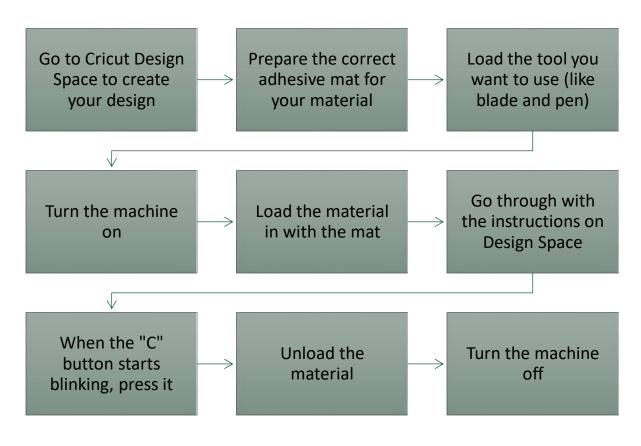

Important Reminders:

- > Press the material firmly on the mat and make sure it doesn't move around.
- Before loading your material in or starting the cut, make sure that the respective buttons are blinking.